# PowerPoint – Rendre sa présentation attractive

## **Description**

Que vous soyez débutant ou expérimenté avec PowerPoint, cette formation vous donnera les outils et les connaissances nécessaires pour créer des présentations engageantes qui captiveront votre public et renforceront votre message.

**Prix de l'inscription en Présentiel (CHF)**

750 **Prix de l'inscription en Virtuel (CHF)** 700 **Contenu du cours Module 1 : Gestion du texte**

- Insertion de WordArt et gestion des styles WordArt
- Insertion de symbole et caractères spéciaux
- Orientation du texte
- Gérer les options de style de tableau
- Insérer un arrière-plan dans un tableau
- Utiliser du texte ou des objets ?
- Les pièges à éviter

### **Module 2 : Gérer les objets**

- Insérer et gérer un fichier vidéo et/ou audio
- Insérer des objets issus d'applications Office
- Organiser les objets (alignement, grouper/dissocier)
- Retoucher une image
- Editer un fichier vidéo ou audio
- Modifier les formes en mode Modifier les points

#### **Module 3 : Animer sa présentation**

- Appliquer plusieurs effets d'animation à un objet
- Personnaliser les options d'effet
- Modifier/supprimer les effets d'animation
- Modifier l'ordre des effets d'animation

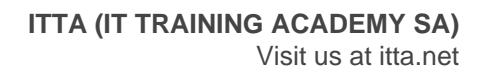

- Définir le minutage et déclenchement d'un effet d'animation
- Animations et transitions, lesquelles sont les plus efficaces ?

#### **Lab / Exercices**

Des exercices de pratique seront proposés à la fin de chaque module

#### **Documentation**

• Support de cours numérique inclus

#### **Profils des participants**

Personne ayant dans son activité professionnelle à utiliser les fonctionnalités de Powerpoint afin de réaliser des présentations efficaces et dynamiques

#### **Connaissances Préalables**

- Savoir créer une présentation
- Savoir appliquer des règles de communication professionnelle

#### **Objectifs**

- Créer une présentation avec une mise en page percutante
- Gérer n'importe quel type d'objet (Audio, vidéo, image, graphique…)
- Appliquer et gérer tous types d'animation et de transition et choisir les plus appropriés

#### **Niveau**

Avancé **Durée (Nombre de Jours)** 1 **Reference** MOP-21